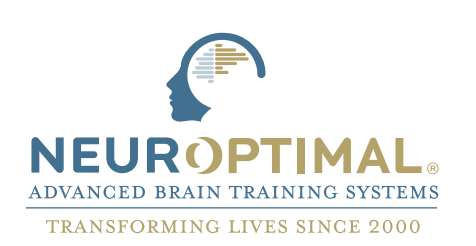

## Comment accéder à votre **cours sur demande**

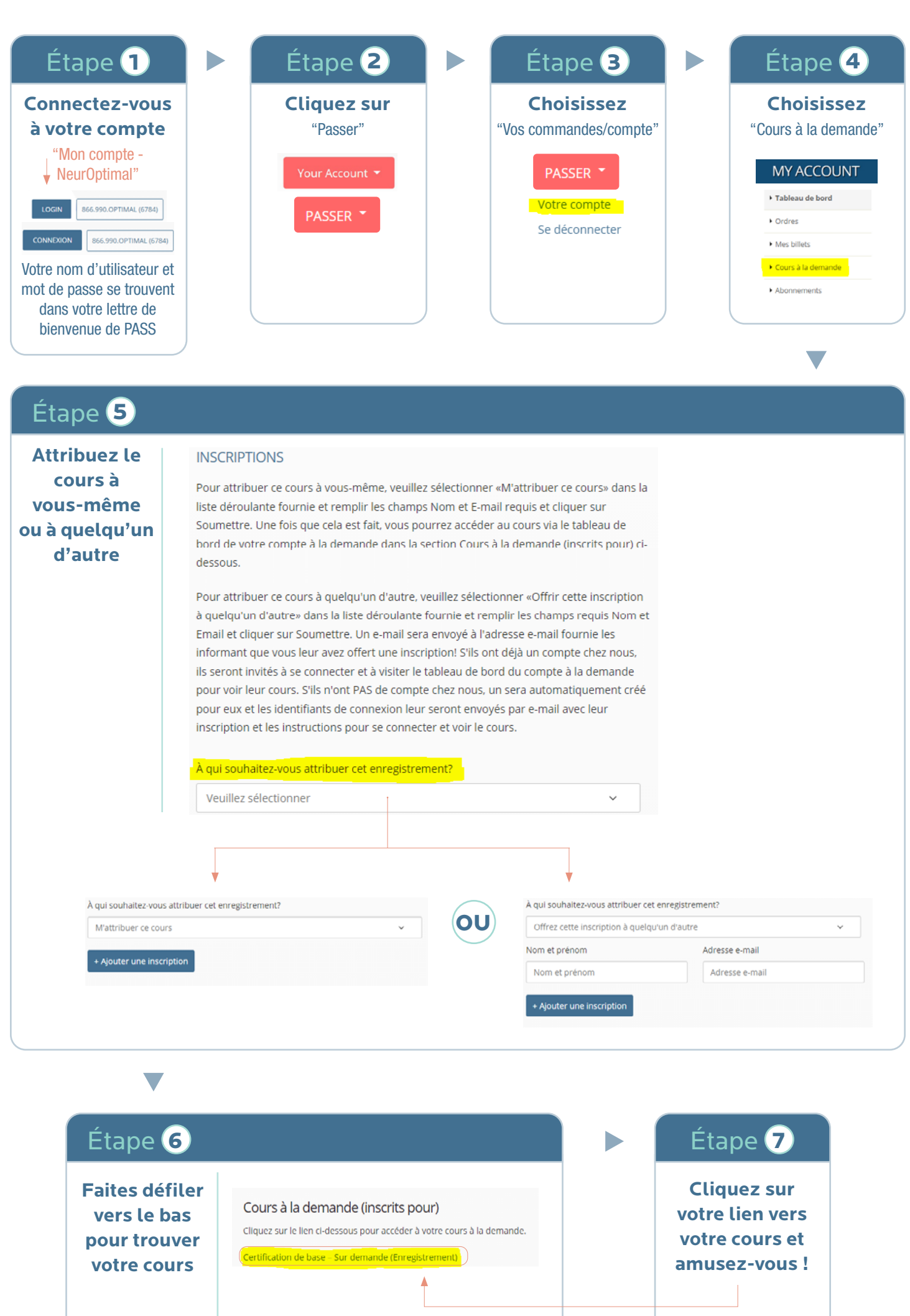